# **CURSO DE EXCEL CON<br>ENFASIS EN SST Y<br>GESTIÓN HUMANA**

ACADEMIA

XXXXXXX

# Excel con énfasis en SST y Gestión Humana

Desarrollar documentos en Excel para la gestión de la seguridad y salud en el trabajo, aplicar base de datos con tablas dinámicas, utilizar los conocimientos en Excel para presentación de Informes Gerenciales.

#### **Perfil de Ingreso**

Personal Administrativo, coordinadores de Seguridad y Salud en el Trabajo, estudiantes de carreras afines.

Conocimientos básicos en Ofimática, uso de Internet

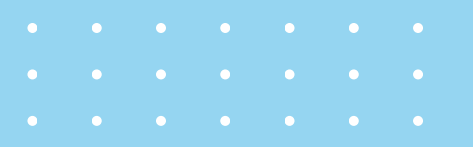

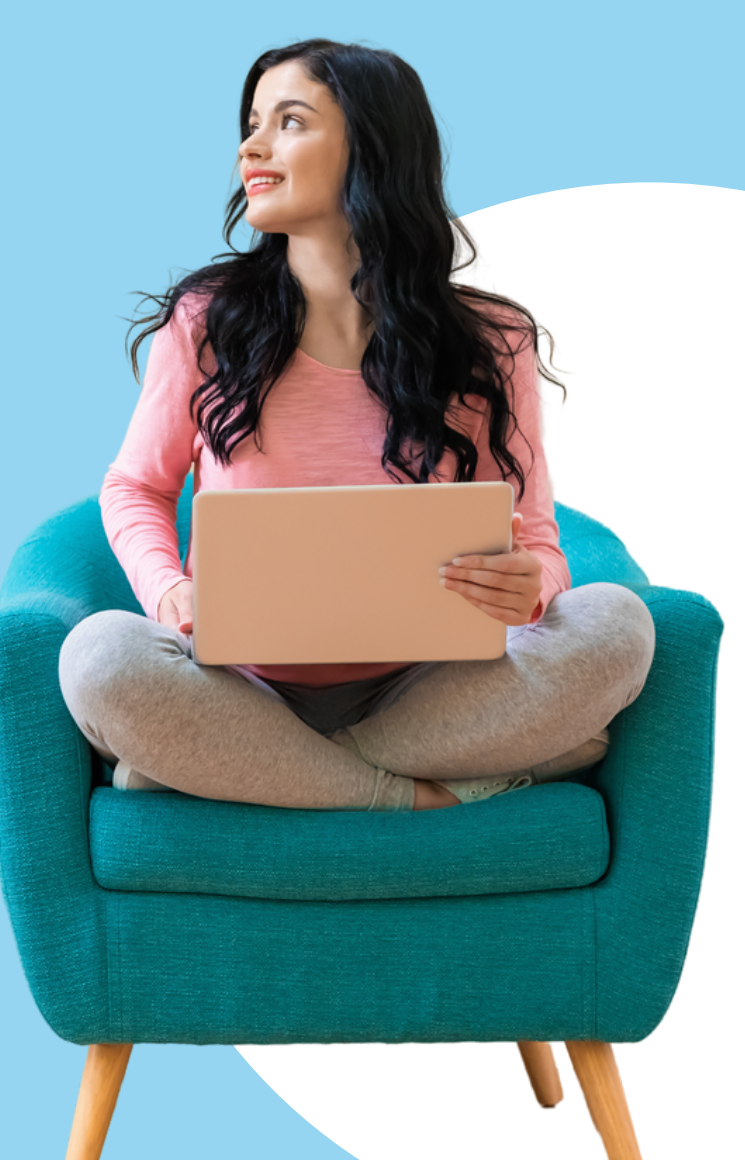

# Plan de Formación

#### **Objetivo de capacitación**

Brindar un conocimiento en Excel para aplicarlo en procesos de Seguridad y Salud en el Trabajo y áreas afines.

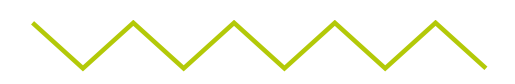

#### **Contenido de la formación**

- Generalidades de Excel
- Funciones
- Gráficos
- Tablas Dinámicas
- Presupuesto en Excel
- Matriz de Peligro en Excel
- Formularios desde Onedrive

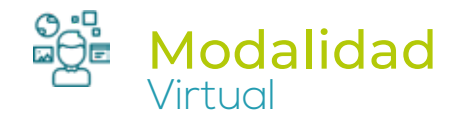

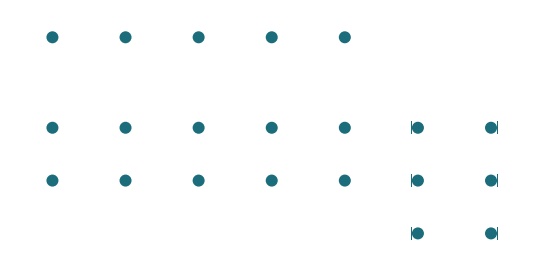

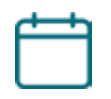

#### Intensidad horaria

32 horas

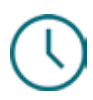

#### Horarios

Contenidos educativos disponibles 24 horas. Los encuentros sincrónicos con el docente se programarán en diferentes horarios.

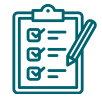

#### Técnica de evaluación del Estudiante

Se realizará evidencias de conocimientos a través de evaluaciones con pruebas escritas.

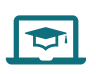

#### Ambiente de Aprendizaje

Plataforma Virtual tipo e-learnig, Conexión a Internet, Micrófono, Parlantes, Cámara

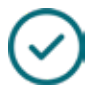

#### Aprobación del curso

El curso se aprueba con un porcentaje superior al 80%

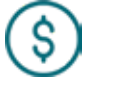

#### Valor del curso

\$142,800 o US\$35 dólares (IVA incluido)

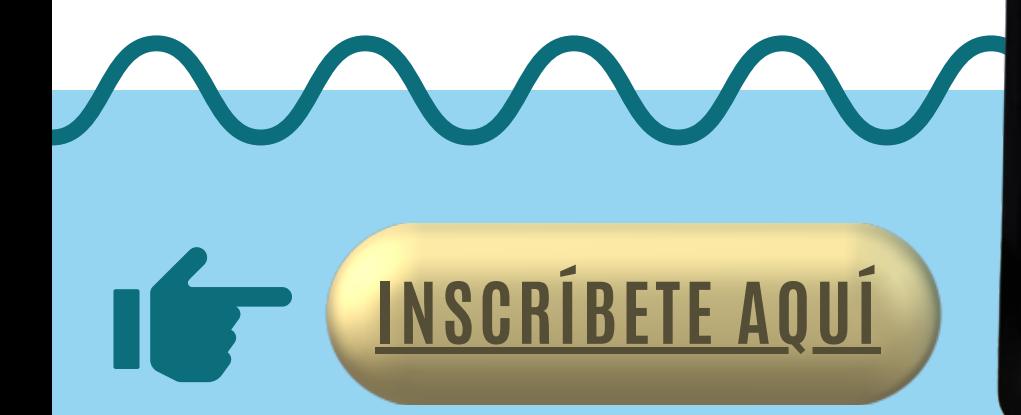

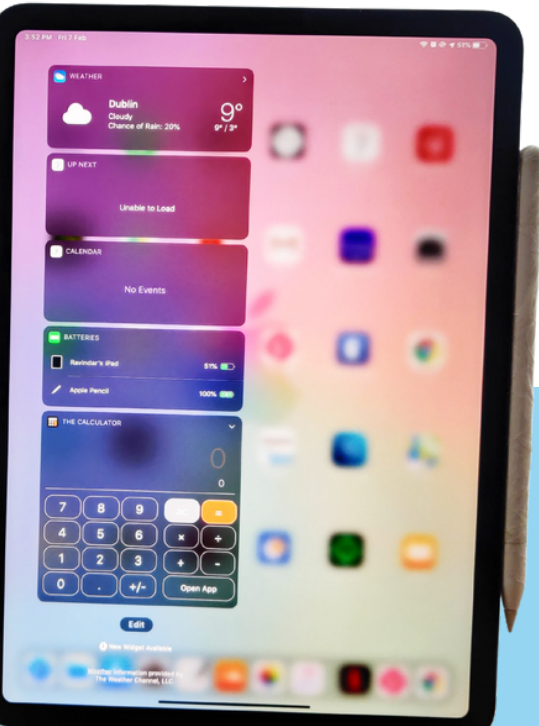

## MARCO CONCEPTUAL

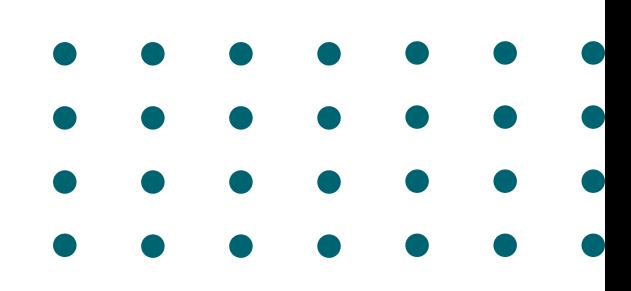

#### **Tablas Dinámicas**

Una tabla dinámica es una herramienta avanzada para calcular, resumir y analizar datos que le permite ver comparaciones, patrones y tendencias en ellos. Las tablas dinámicas funcionan de forma un poco distinta dependiendo de la plataforma que use para ejecutar Excel.

#### **Funciones**

Las funciones son fórmulas predefinidas que ejecutan cálculos usando valores específicos, denominados argumentos, en un determinado orden o estructura. Las funciones pueden usarse para ejecutar operaciones simples o complejas. Puede encontrar todas las funciones de Excel en la pestaña fórmulas de la cinta de opciones.

#### **Gráficos**

Los gráficos son un tipo de representación de datos mediante recursos visuales que permiten observar la relación matemática o estadística que existe entre las distintas cifras utilizadas.

## [Contacto](mailto:safeacademiasst@safesas.com)

[safeacademiasst@safesas.com](mailto:safeacademiasst@safesas.com) gestoraacademicasst@safesas.com WhatsApp: 316 691 1538-3175385145 Av.5 Norte # 38N – 81 Barrio La Flora - Cali, Colombia